## Rijksuniversiteit Groningen

Bachelor Thesis

# The effects and implications of satellites for ground based astronomy with small telescopes

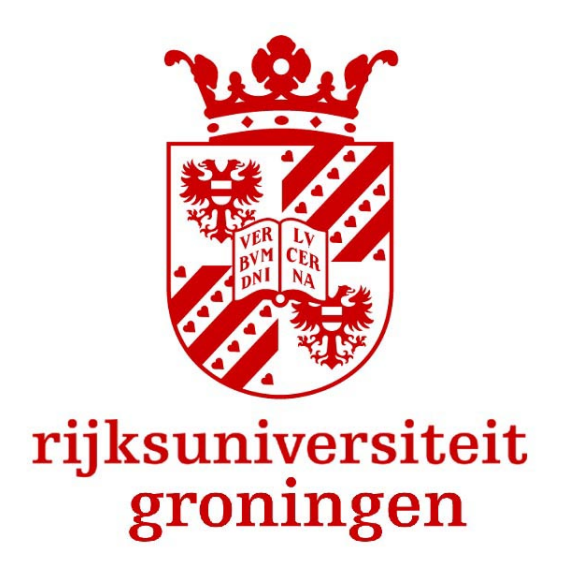

Wyncko Tonckens<br>S4394623

Author: Supervisors: Supervisors: Supervisors: Supervisors: Supervisors: Supervisors: Supervisors: Supervisors:  $\Gamma$ Dr. M.H.F. Wilkinson

July 11, 2023

#### Abstract

In this thesis the magnitude of 15 satellites has been analyzed. The average absolute  $(m_{1000})$ magnitude is found to be  $5.72 \pm 0.86$  in the V band and  $6.07 \pm 0.79$  in the R band. For Starlink satellites the weighted average of absolute magnitude in the V band is found to be  $6.66 \pm 0.39$ . Overall all the analyzed satellites are found to be too bright in the V band at the perigee of their orbit according to SatCon-1 recommendations, and only half of the satellites comply to this recommendation within the uncertainty of their measurement. A tool to check if observations will be affected by satellites is proposed and made. The program can be found here on [github.](https://github.com/PracticalAstronomyCrew/satellite-tracker)

## Contents

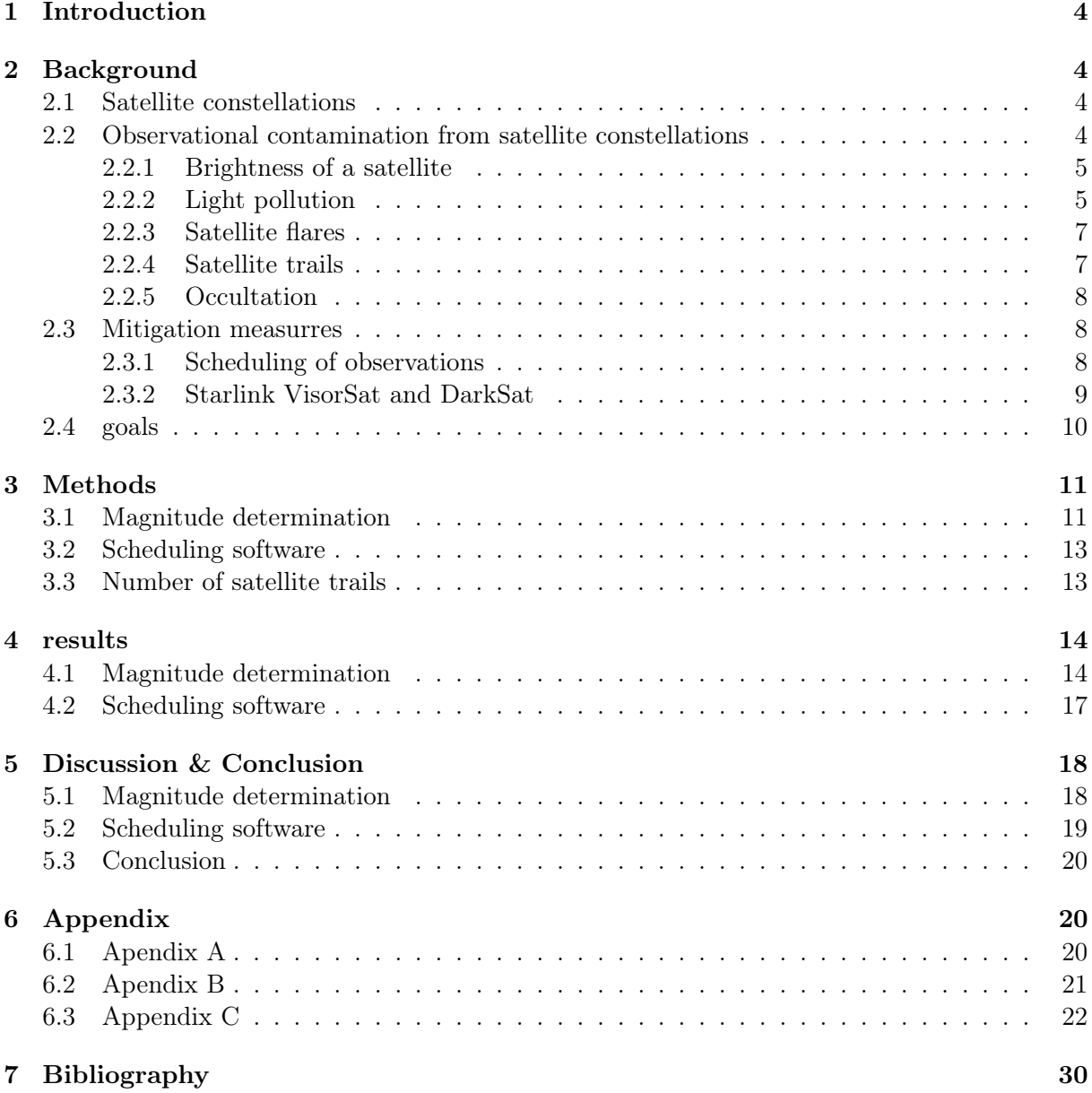

### <span id="page-3-0"></span>1 Introduction

Satellites are used for a wide variety of purposes ranging from espionage to telecommunication. When looking at the night sky satellites can even be visible by the naked eye, they look like a plane without flashing lights, or like a faint star that is moving across the sky. Starlink satellites can even be seen flocking in straight lines just after they have been launched. The proliferation of satellites in orbit, espicially due to mega constellations such as Starlink and Oneweb, threatens ground based astronmy due to the light pollution it brings with it [\(Falchi et al.,](#page-30-0) [2023\)](#page-30-0). This thesis focuses on the impact of satellites on observations with the Gratama and LDS telescope, but the conclusions drawn from the results will also be applicable to small telescopes all over the world using similar setups. Small telescopes play a large role in collecting astronomical data, such as variable star measurements and transient events. [\(Kondo,](#page-30-1) [2003\)](#page-30-1)

A dark sky is seen as a common heritage to which everyone is entitled and ensuring the existence of the starry night sky is a responsibility carried by all of us, similar to keeping the environment clean. Just as air pollutants like  $NO<sub>x</sub>$  and  $CO<sub>2</sub>$ , light can be seen as a pollutant as well and similarly, measures have to be taken to limit their impact. [\(Cipriano,](#page-29-1) [2007\)](#page-29-1) We as astronomers and scientists carry the responsibility to create awareness of the adverse affects of light pollution to further try to keep the sky dark, so that generations after us can look at the night sky and feel the same admiration as we once felt. In this thesis we will investigate the implications of satellites for ground based astronomy.

## <span id="page-3-1"></span>2 Background

#### <span id="page-3-2"></span>2.1 Satellite constellations

A single satellite can only cover up to half of the world and a minimum of three would be needed for worldwide coverage [\(Clarke,](#page-29-2) [1945\)](#page-29-2). To create a network for fast worldwide communication, multiple satellites are needed which form a constellation. A satellite constellation can be described as a set of multiple similar satellites, serving the same function, moving in complementary orbits and which are under shared control [\(Wood,](#page-30-2) [2003\)](#page-30-2).

We can classify satellite constellation networks by different properties such as for example:

- Orbital altitude, such as Low Earth Orbits (LEO) of 180km up to 2000km, high earth and geosynchronous orbits of 35,780km upwards and Medium Earth Orbits of altitudes in between LEO and high earth orbits[\(Riebeek,](#page-30-3) [2009\)](#page-30-3).
- Intended purpose such as telecommunication or navigation.
- Constellation geometry or coverage.
- Frequency range over which it operates

#### <span id="page-3-3"></span>2.2 Observational contamination from satellite constellations

The contamination of astronomical observations due to satellites is dependent on a number of parameters which can be categorized into two categories: constellation and observation parameters. The first of which contains the number of satellites in the constellation, the range of altitudes and inclination of the satellites and the magnitude and variability in brightness of a single satellite. Observational parameters include the time and location of an observation, the atmospheric extinction, the spectral band and the inclination of the targeted object for observation, the field of view and exposure time [\(Hall,](#page-30-4) [2023\)](#page-30-4). One of the key parameters is the solar depression angle (SDA) which defines how far the sun is below the local horizon for an ground based observer. Sunset and sunrise occur when the SDA is equal to zero and night can be divided into four stages dependent on SDA:

- Civil twilight:  $0^{\circ} \leq$  SDA  $< 6^{\circ}$
- Nautical twilight:  $6^{\circ} \leq$  SDA  $< 12^{\circ}$
- Astronomical twilight: 12◦ ≤ SDA < 18◦
- Astronomical night: 18◦ ≤ SDA

A SatCon-1 workshop from august 2020 set up a list of recommendations for observatories and constellation operators to mitigate the effects of the increase in satellite constellations on ground based astronomy. They found that the disturbance due to satellites on astronomical ground based observations is the greatest during twilight and near the horizon, due to the fact that LEO satellites, dependent on the design of the constellation, are covered by earth's shadow during astronomical night. This means that observations that require to be done in astronomical twilight, such as the search for Near Earth Objects (NEO's), are affected the most by LEO satellites [\(Walker et al.,](#page-30-5) [2020\)](#page-30-5). Satellites orbiting below 600km are only visible for a few hours during astronomical twilight, while satellites orbiting above 600km can be visible during the whole night.

[\(Hainaut and Williams,](#page-30-6) [2020\)](#page-30-6) found similar results by estimating the SDA when a satellite of certain height above zenith is just illuminated, i.e. when half of the constellation is illuminated or the height of earths shadow in zenith. Figure [1](#page-5-0) shows the SDA and height of earth shadow above zenith for the night during the summer and winter solstice for the LDST.

In the following sections we will discuss different sources of contamination to ground based astronomical observations due to satellites.

#### <span id="page-4-0"></span>2.2.1 Brightness of a satellite

One of these recommendations made by SatCon-1 is that a satellite may not exceed a V-band magnitude dependent on their height given by:

<span id="page-4-2"></span>
$$
M(h) = 7.0 + 2.5 \log_{10}(\frac{h}{550km})
$$
\n(1)

where h is the height of the orbit of the satellite. This equation can be interpreted as that the magnitude of a satellite orbiting at 550 km may not exceed 7 magnitudes.

Simulations performed by [\(Hainaut and Williams,](#page-30-6) [2020\)](#page-30-6) estimate starlink satellites orbiting at 550km to have magnitudes in the range of 4.2 to 5.9 and measurements performed by [\(Tregloan-](#page-30-7)[Reed et al.,](#page-30-7) [2020\)](#page-30-7) on starlink satellites have validated this estimation.

Mini-MegaTORTORA (MMT-9) is a automated observatory located in Russia which has analyzed the magnitude of 12176 satellites at the time of this thesis [\(Karpov et al.,](#page-30-8) [2016\)](#page-30-8). [\(Mallama,](#page-30-9) [2022\)](#page-30-9) analyzed over 80.000 magnitudes of observed oneweb satellites from this database and found them to have an mean magnitude, adjusted to  $1000 \text{km}$ , of  $7.05 \pm 0.66$ . [\(Mallama,](#page-30-10) [2021\)](#page-30-10) performed the same analysis for over 100,000 starlink magnitude measurments and found the average starlink satellite to have a magnitude, adjusted to 1000km, of  $5.89 \pm 0.46$  or  $7.21 \pm 0.89$ in the case of satellites equipped with VisorSat (a visor that shades the satellite from sunlight).

#### <span id="page-4-1"></span>2.2.2 Light pollution

Not only satellites but also space debris can add an artificial skyglow component to the dark night sky, which can cause the sky to become brighter. A paper from 2021 by M Kocifaj [\(Kocifaj](#page-30-11) [et al.,](#page-30-11) [2021\)](#page-30-11) analyzed the increase in artificial night sky brightness by space objects (satellites and space debris) and estimated that this skyglow component, at the time of publishing, could

<span id="page-5-0"></span>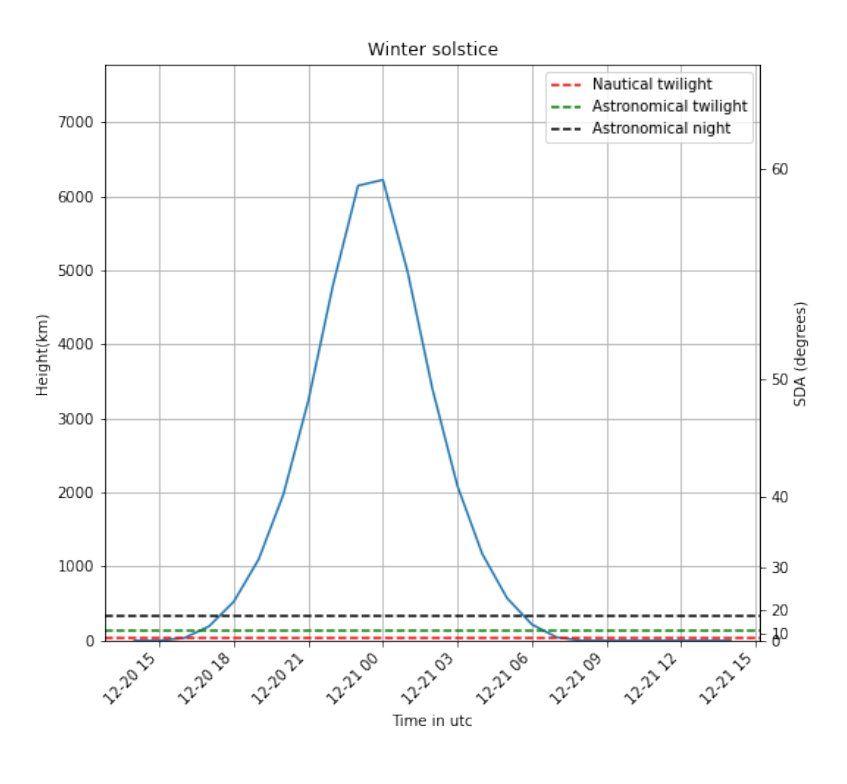

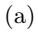

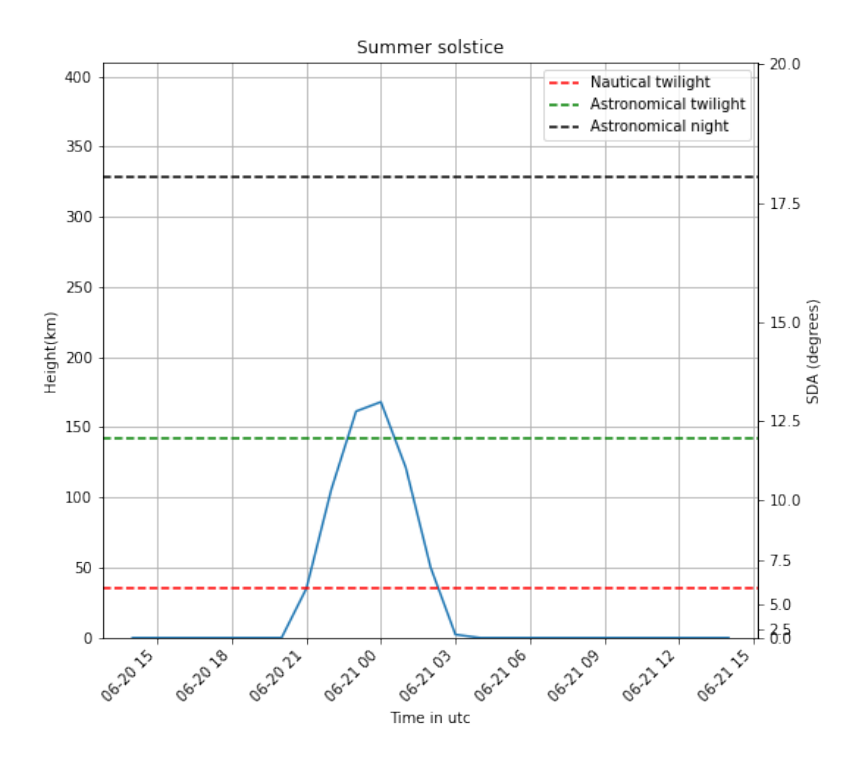

Figure 1: SDA and height of earths shadow versus time for different dates: a) for the winter  $^6$ solstice and b) for the summer solstice

(b)

reach an intensity of the order of 21.1  $\mu$ cdm<sup>-2</sup>, at the beginning and end of astronomical night ,and might approach 25  $\mu$ cdm<sup>-2</sup> in 2030. This value is more than 10% of the natural dark sky brightness of 200  $\mu$ cdm<sup>-2</sup> which is given by [\(Cayrel et al.,](#page-29-3) [1980\)](#page-29-3) as a critical level for light pollution. This skyglow component is dominated mostly by small objects (mm and below space debris) and [\(Bassa et al.,](#page-29-4) [2021\)](#page-29-4) found the contribution from satellites to the surface brightness to be in the 0.3-0.7  $\mu$ cdm<sup>-2</sup> range with peaks around 2.7  $\mu$ cdm<sup>-2</sup> making the satellites only contribute to 1% of sky brightness in the worst case.

#### <span id="page-6-0"></span>2.2.3 Satellite flares

Satellite flares occur when a satellite has one or more surfaces that are more susceptible to reflection, than other parts of the satellite, making the satellite light up for a short period of time above the observer. The first Iridium constellation launched in 1998 was notorious for its satellite flares which could reach magnitudes of up to -8 -or about 30 times as bright as Venus- due to reflection from its silver 1.6 square meter silver coated main mission antenna [\(satobs,](#page-30-12) [2007\)](#page-30-12). [\(Hainaut and Williams,](#page-30-6) [2020\)](#page-30-6) estimated from simulations that contamination of observations due to satellite flares would only effect very long exposure (1800s) wide field (1 sq.deg) observations up to a 10−<sup>4</sup> level and that other exposures, with shorter exposure times, are affected much below that level. For small telescopes the observational contamination due to satellite flares is negligible.

#### <span id="page-6-1"></span>2.2.4 Satellite trails

When a satellite passes over an observation, it leaves a trail in the image, an example of an observation being contaminated by a satellite trail can be seen below in Figure [2.](#page-6-2)

<span id="page-6-2"></span>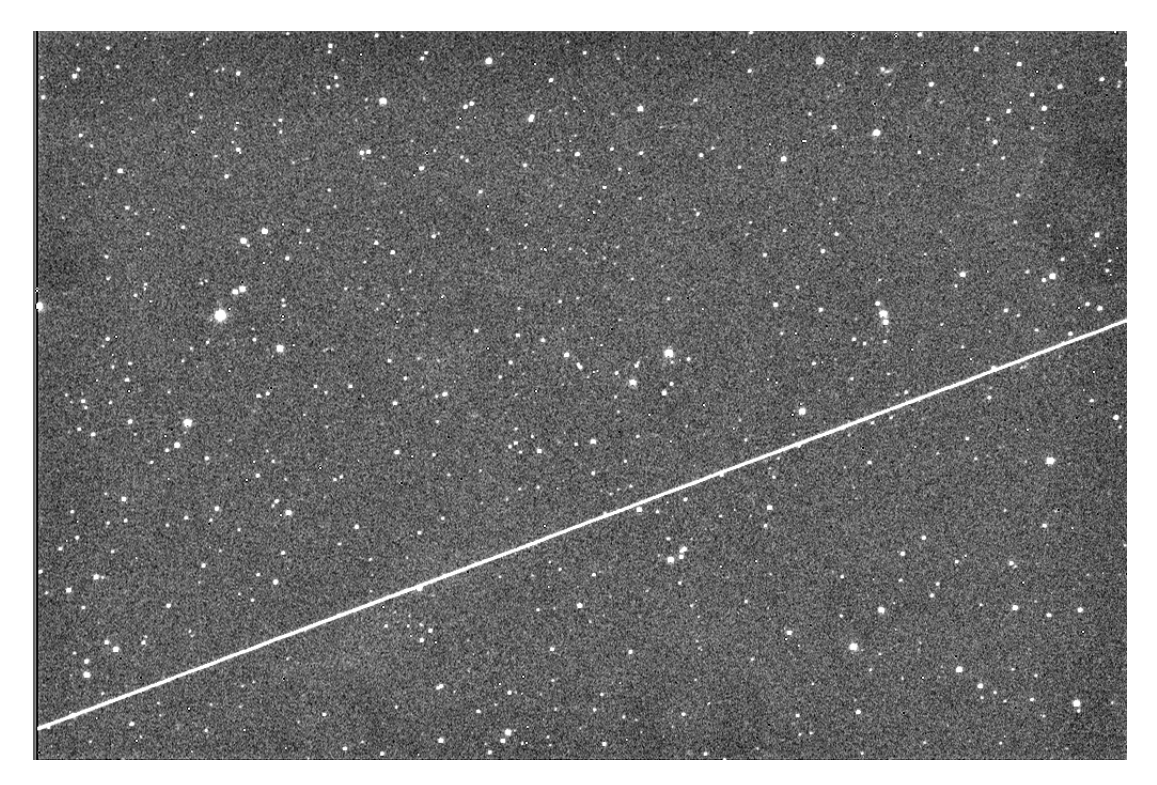

Figure 2: An observation of the Gratama telescope contaminated by a satellite taken on 02-05- 2022

The number of satellite trails in an exposure scales with the size of the field of view and expo-sure time, so the contamination differs for each telescope [\(Bassa et al.,](#page-29-4) [2021\)](#page-29-4). Using simulations<sup>[1](#page-7-3)</sup> from the previous cited paper, we can get an estimate of how different satellite constellations, also determined in the previous citation, will affect the Gratama and Lauwersmeer Dark Sky (LDS) telescope. These graphs are similar for other small telescopes with similar properties. The relevant properties for the telescopes are listed in the table below.

|                                   |       | $LDST  $ Gratama |
|-----------------------------------|-------|------------------|
| Latitude (degrees)                | 53.38 | 53.24            |
| Max Field of View (degrees)       | 1.03  | 0.5              |
| Resolution or pixel size (arcsec) | 0.802 | 0.566            |
| Limiting magnitude                | 19    | 17               |

Table 1: Relevant properties for the Gratama and LDS Telescope

Where we obtained the field of view and pixel size by uploading an arbitrary observation for each telescope to astrometry.net [\(Lang et al.,](#page-30-13) [2010\)](#page-30-13). The graphs produced from the previous mentioned simulations can be found below in Figure [3](#page-8-1) on page [9](#page-8-1) and show the number of satellites per square degree for a solar declination of -18 degrees, for the satellite constellations active in 2021 and for an estimate of the number of satellites active in 2050.

#### <span id="page-7-0"></span>2.2.5 Occultation

Occultations occur when a non-illuminated satellite passes in front of a source blocking the light from that source. Simulations performed by [\(Hainaut and Williams,](#page-30-6) [2020\)](#page-30-6) found that in the worst case occultations would effect  $10^{-4}$  of 10s exposures. The overall effect of these occultations range from  $2 \times 10^{-5}$  magnitude for 10s exposures with low orbiting satellites to  $1 \times 10^{-2}$  magnitude for 0.1s exposures with high orbiting satellites. Since the LDST, Gratama and other small telescopes have even longer exposure times the effects of occultation will be negligible and thus will not be taken into account in this thesis.

#### <span id="page-7-1"></span>2.3 Mitigation measurres

#### <span id="page-7-2"></span>2.3.1 Scheduling of observations

A way to avoid observations being contaminated due to satellite tracks would be to schedule observations so that no satellite will pass during your exposure. To do this, an extensive database of satellites and their orbital parameters would be needed. The celestrak [\(Celestrak,](#page-29-5) [2023\)](#page-29-5) database offers these parameters for a wide variety of satellites and using a python module called Skyfield, which makes uses of SGP4 protocols, [\(Rhodes,](#page-30-14) [2019\)](#page-30-14) one can model where a satellite is in the sky at any arbitrary time. The Celestrak database provides orbital parameters of satellites in Two Line Element sets or TLE's. These TLE's give the satellites orbital parameters on a certain epoch and the skyfield module calculates the position the satellite is likely to have had on a certain time from that epoch. The epoch is a time at which the orbital parameters of the satellite, such as position and velocity are accurately determined. Since satellites orbits are difficult to predict, the results degrade the further away you get from the epoch. To quote the "Revisiting Spacetrack Report 3": "The maximum accuracy for a TLE is limited by the number of decimal places in each field (Vallado, 2007:116). In general, TLE data is accurate to about a kilometer or so at epoch and it quickly degrades (Hartman, 1993)." [\(Vallado et al.,](#page-30-15) [2006\)](#page-30-15)

<span id="page-7-3"></span><sup>1</sup>[https://eso.org/ ohainaut/satellites/simulators.html](https://eso.org/~ohainaut/satellites/simulators.html)

<span id="page-8-1"></span>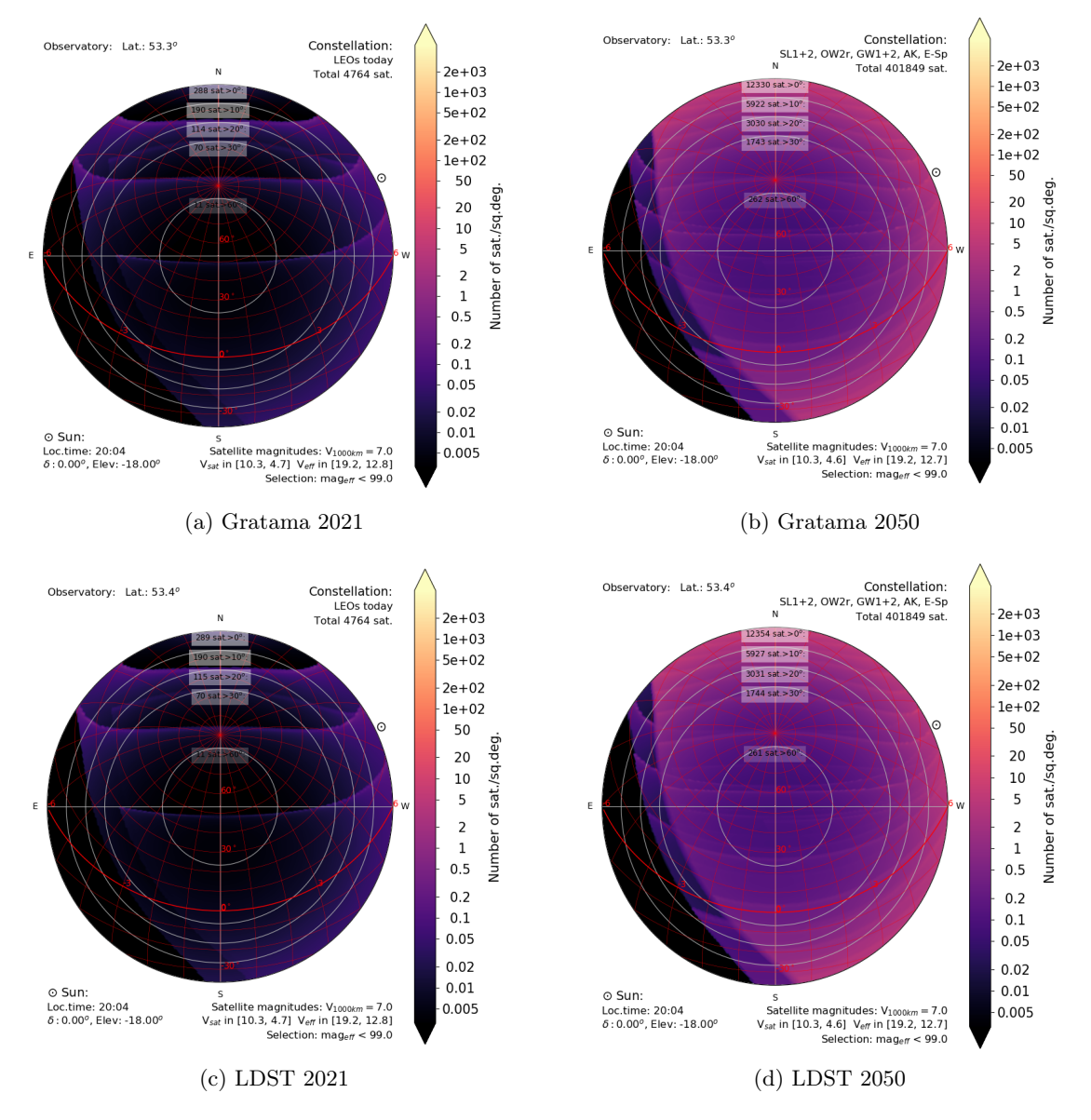

Figure 3: Satellites per square degree for the Gratama and LDS telescope in 2021 and 2050 based on simulations. The red lines indicate the number of satellites above a certain elevation

#### <span id="page-8-0"></span>2.3.2 Starlink VisorSat and DarkSat

Starlink is actively trying to reduce the brightness of their satellites. They have come up whith different means to achieve this such as VisorSat, a visor that blocks the satellite from sunlight and DarkSat a coating that decreases the reflectivity of the satellites. The effectiveness of these measures will be discussed in later sections of this thesis in more detail.

## <span id="page-9-0"></span>2.4 goals

The main goals of the thesis are the following:

- 1. Determine the magnitude of the satellites and how they compare to the satcon recommendation for limiting magnitude found in Equatio[n1](#page-4-2)
- 2. Develop a tool to check whether, and to what extend, an observation will be affected by satellites to schedule observations
- 3. Determine the number of frames contaminated by satellites from the Gratama and LDS telescope over time

To achieve these goals we collaborate with Oliver Parades, a computing science student who will write a algorithm to find satellite tracks in an image and will supply us with all the frames contaminated by satellite trails from the Gratama and LDS telescope. The contaminated frames will provide us with an extensive data set of different satellites over a time range from 2009 to now. In the following section will elaborate on the methods used to achieve these goals.

## <span id="page-10-0"></span>3 Methods

#### <span id="page-10-1"></span>3.1 Magnitude determination

Since the satellite is moving it leaves a trail in our observation that has a length of  $\omega_{sat}t_{exp}$ , where  $\omega_{sat}$  is the apparent angular speed of the satellite and  $t_{exp}$  is the exposure time of the observation. The light from the satellite in this frame is spread along this trail for which we have to account accordingly. Typically this length is larger than the field of view of our instrument [\(Bassa et al.,](#page-29-4) [2021\)](#page-29-4). The effective time it takes a satellite to cross an individual resolution element would be  $t_{eff} = \frac{r}{\omega_{s}}$  $\frac{r}{\omega_{sat}}$  where r is the size of a single resolution element of the ccd of the telescope. This gives rise to the term *effective magnitude*, as the magnitude of a static point source that, in a time  $t_{\epsilon_{\ell,m}}$ , would produce the same accumulated light in resolution elements as the satellite would in those elements in a time  $t_{eff}$ .

The frames which came up as contaminated by the algorithm made by Oliver Parades first have to be reduced. For each contaminated observation, we take all the images of the same observation and align and normalize them so that they are all equally bright. Then the median of all the images can be removed from the image containing the trail to increase the signal to noise ratio of the trail and so that we are left with an image that contains only the trail. From here we can isolate the trail in a box and sum the count value in each column of the box. Since we assume the satellite to be a point source at each point, all the light in a column of the box is assumed to be from the satellite. An example of this can be seen below in Figure [4.](#page-10-2) To convert these

<span id="page-10-2"></span>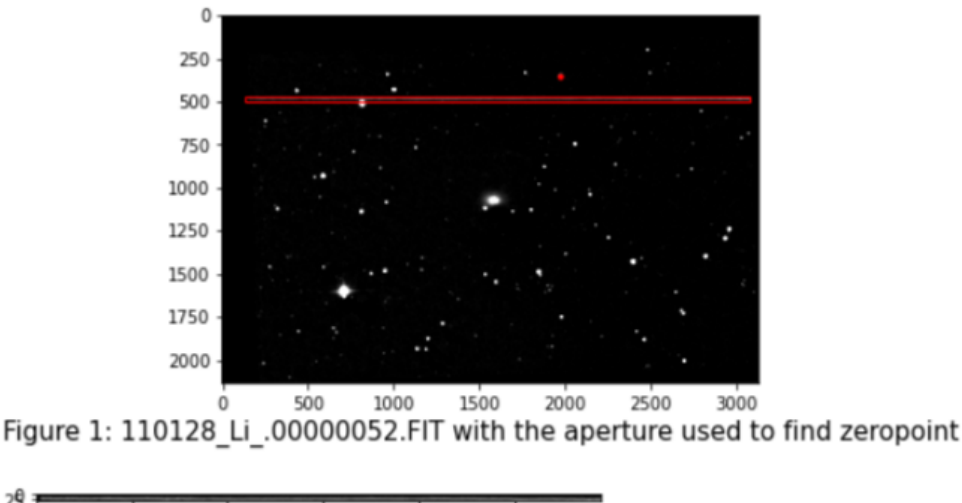

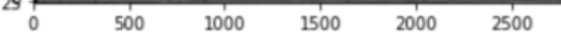

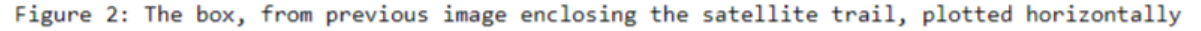

Figure 4: An image showing how the counts of the satellite trail are obtained

counts to magnitude we have to know the magnitude of a star in the frame to calibrate our magnitude scale. From the median frame we isolate one star and determine the counts that star has and by consulting astrometry.net we can find the magnitude the star is supposed to have to find the zeropoint for our magnitude scale. By using Equation [2](#page-10-3) below we can now determine the effective magnitude of the satellite:

<span id="page-10-3"></span>
$$
m_{eff} = -2.5 * \log_{10}(counts_{satellite}) + zeropoint
$$
\n(2)

where  $counts_{satellite}$  is the light accumulated in each column of the box containing the satellite and the zeropoint is the calibration constant discussed above, which can be expressed as 2.5 ∗  $log(counts_{star}) + m_{star}$ . We take the mean of the effective magnitude along the trail as the effective magnitude of the satellite and we take the difference between the maximum and mean effective magnitude along the trail to represent the error. From comparing the satellite counts in its resolution elements to the counts of a star with a known magnitude it is not possible to determine the apparent magnitude, since the light from the satellite in the frame is spread along the trail and the stars contributes counts to its resolution elements during the whole exposure time, as discussed above. Therefore we have to transform the effective magnitude to apparent magnitude, taking into account the different times in which counts have been accumulated. We can do this by using Equation [3](#page-11-0) below

<span id="page-11-0"></span>
$$
m_{apparent} = m_{eff} + 2.5 * \log_{10}(\frac{t_{eff}}{t_{exp}}) = m_{eff} + 2.5 * \log_{10}(\frac{r}{\omega_{sat} * t_{exp}})
$$
(3)

where  $t_{eff}$  has been substituted for the value derived above. For determining the apparent angular velocity of the satellite  $(\omega_{sat})$  we use the following approximation

$$
\omega_{sat} = \frac{360 * 3600}{period_{satellite}}\tag{4}
$$

where the numerator is the number of arc seconds for a full rotation of 360 degrees and the denominator is the period of the satellite, which will be looked up once we determined which satellite was in the frame, which will be discussed in more detail below. A more complete derivation of Equation [3](#page-11-0) can be found in Appendix section A of this thesis. Because the distance for each satellite varies, we have to normalize them to a single distance to compare how bright different satellites are in relation to one another. For this *absolute distance* we take 1000km, which is common convention for satellites and similar as found in [\(Bassa et al.,](#page-29-4) [2021\)](#page-29-4). Equation [5](#page-11-1) below is used to convert from apparent to *absolute magnitude*  $(m_{1000km})$ 

<span id="page-11-1"></span>
$$
m_{1000km} = m_{apparent} - 5 * \log_{10}(\frac{d(km)}{1000km})
$$
\n(5)

Where d is the distance to the satellite which will be determined by methods described in the section below. To determine whether these found magnitudes are below or above the SatCon-1 recommendation for the V band magnitude a satellite may not exceed, given in Equation [1,](#page-4-2) we need to know at which height the satellite in our frame is orbiting. To do this we can obtain TLE's for an extensive number of satellites from Celestrak [\(Celestrak,](#page-29-5) [2023\)](#page-29-5) and by using a python module called Skyfield [\(Rhodes,](#page-30-14) [2019\)](#page-30-14) we can extrapolate which satellites were in our frame at the time of observing and find the distance to those satellites from our point of observing. Since this method uses TLE's the accuracy of the results degrade the further away the observation is from the epoch of the satellite used; A point which we will discuss in more detail in the Discussion section of this thesis.

Note that since orbits of satellites are difficult to predict, as mentioned before, the satellite which is the closest to our observation frame at the time of the observation is taken as the most probable to have caused the contamination. Since the distance from an observer to a satellite does not equal the height at which the satellite orbits, we have to look up the height of the orbit after we determined which satellite was in our frame. To do this we look up the perigee of the orbit (closest point of the orbit to earth) of the satellite on a site like N2YO.com. Here we can also find the period of the satellite. Then by using Equation [1](#page-4-2) we can find the limiting magnitude the satellite may not exceed, at that orbital height, according to SatCon-1 recommendations. Since we determined the magnitude at a distance from the satellite and not at its orbiting height we need to convert the magnitude to represent the magnitude the satellite would have had at its orbital height, we can do this by using Equation [6](#page-12-2) below, which is similar to Equation [5,](#page-11-1) but instead of calculating how bright the satellite would be at 1000 km, we calculate how bright it would be in the perigee of its orbit. The limiting magnitudes and magnitudes at the perigee of the orbits of the satellites can be found in the Results section in Table [5.](#page-16-1)

<span id="page-12-2"></span>
$$
m_{perigee} = m_{apparent} - 5 * \log_{10}(\frac{d(km)}{perigee(km)})
$$
\n(6)

#### <span id="page-12-0"></span>3.2 Scheduling software

Using a similar method to how we determined which satellite is in a frame at the time of observing, a program which checks whether a satellites are likely to interrupt an observation was made. This program makes use of TLE's from the celestrak database, the python skyfield module and some user input parameters listed in the Table [2](#page-12-3) below, and checks which, if any, satellites are likely to contaminate your observation. This software can be used to schedule your observations accordingly to minimize contamination from satellite trails. For each satellite it returns the time, position and distance to the satellite. The program also returns the accuracy of the result depended on how far the observation is from the epoch of the resulting satellite. The accuracy can give 3 results: green for when the observation is less than 10 days from the last epoch, orange when the observation is between 10 and 20 days from the epoch and red when the observation is further than 30 days from the epoch. These ranges were chosen according to the "Revisiting Spacetrack report 3" [\(Vallado et al.,](#page-30-15) [2006\)](#page-30-15). The difference between epoch and observation was chosen to indicate the accuracy since this is the greatest source of inaccuracy in predicting the satellite's position. The program updates it list of TLE's every time it is ran, making it the more accurate to find satellite's closer to your current date and time.

<span id="page-12-3"></span>

| <b>INPUT</b>           | <b>OUTPUT</b>   |
|------------------------|-----------------|
| Longitude(degrees)     | Satellite name  |
| Latitude(degrees)      | Time(UTC)       |
| Time start (UTC)       | Right ascension |
| Time end (UTC)         | Declination     |
| Right ascension(hours) | Distance(km)    |
| Declination(degrees)   | Accuracy        |
| FOV(degrees)           |                 |

Table 2: Table showing the input and output parameters for the scheduling software

#### <span id="page-12-1"></span>3.3 Number of satellite trails

To determine the number of satellite trails in our observations we collaborate with a computing science student who writes a script to automatically recognize satellite tracks in our extensive database of observations from the Gratama and LDS telescope that dates from 2009 to now. Using these results we will be able to analyze the number of contaminated frames from the Gratama and LDS telescope over time.

## <span id="page-13-0"></span>4 results

## <span id="page-13-1"></span>4.1 Magnitude determination

The script made by Oliver Parades was unfortunately not fully functioning in time and due to not having unlimited time for this thesis, only the frames that did come out contaminated have been able to be analyzed. Due to the data set being smaller than anticipated, making meaningful plots about the number of frames contaminated over time, the number of satellites observed above certain elevations and the magnitude of Starlink satellites over time is unfortunately not possible. This limitation will be discussed in more detail in the discussion section of this thesis. For eight satellites the V band magnitude has been determined and for 7 satellites the R band magnitude. The name of the satellite, telescope used, distance to the satellite and effective, apparent, and absolute  $(m_{1000})$  magnitude can be found below in Table [4.](#page-14-0) The perigee of the orbit, the magnitude of the satellite at that perigee and the SatCon-1 recommendation for the magnitude a satellite may not exceed at that orbital height can be found below in Table [5.](#page-16-1) Data such as the date, time, right ascension and declination of the frame, period of the satellite and how many days the observation differs from the epoch of the TLE used to determine the satellite can be found in Appendix section B of this thesis.

The weighted average for Starlink and Oneweb satellites magnitudes at a distance of 1000km and at the perigee of their orbit can be found below in Table [3.](#page-13-2) An example notebook for the data reduction of a single night can be found in the Appendix section C of this thesis and here on [github.](https://github.com/PracticalAstronomyCrew/satellite-tracker)

<span id="page-13-2"></span>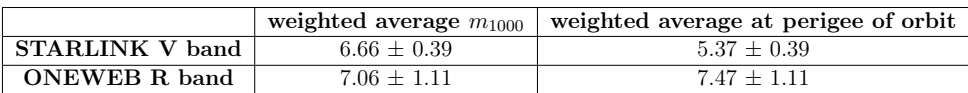

Table 3: Table showing the weighted average of the magnitude for starlink and oneweb satellites found from results at 1000km and at the perigee of the orbit

Figure [5](#page-15-0) and [6](#page-15-1) show the absolute  $(m_{1000})$  V and R band magnitudes of the satellites respectively and indicates the average magnitude. Figure [5](#page-15-0) also shows the SatCon-1 recommendation for the V band magnitude a satellite may not exceed at a height of 1000km. The average absolute  $(m_{1000})$  magnitude is found to be 5.72  $\pm$  0.86 in the V band and 6.07  $\pm$  0.79 in the R band. The brightest satellite we measured is COSMOS 2501 [GLONASS-K], a Russian satellite with an absolute V band magnitude of  $-0.30 \pm 0.15$ .

<span id="page-14-0"></span>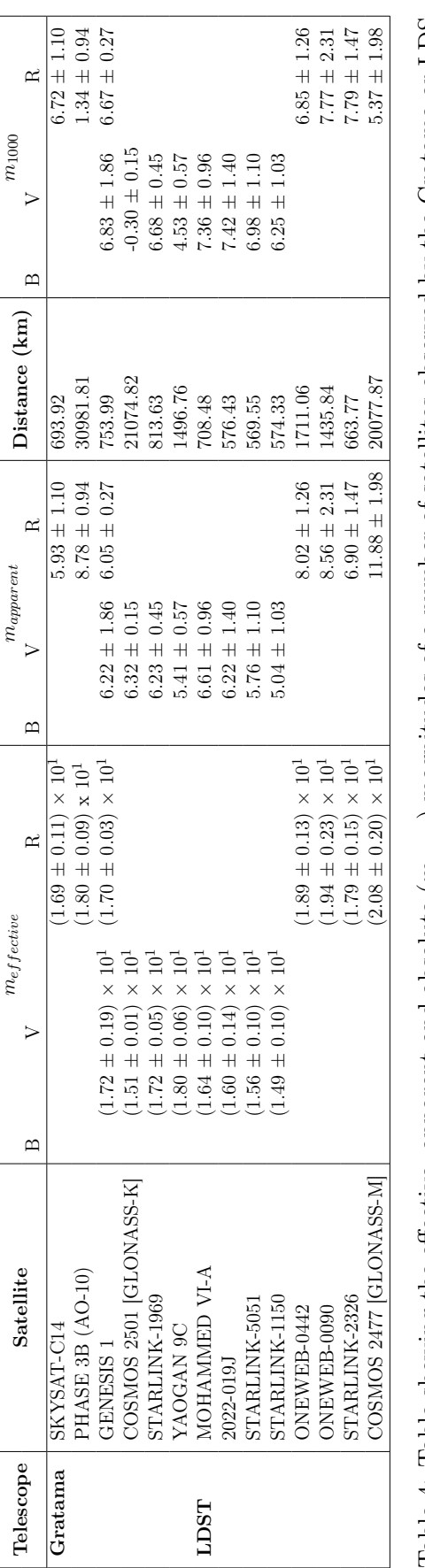

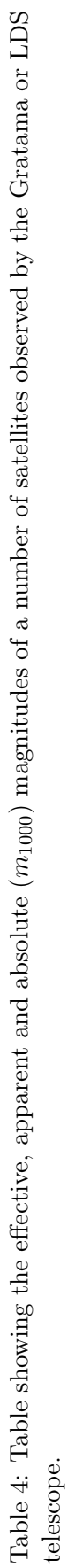

<span id="page-15-0"></span>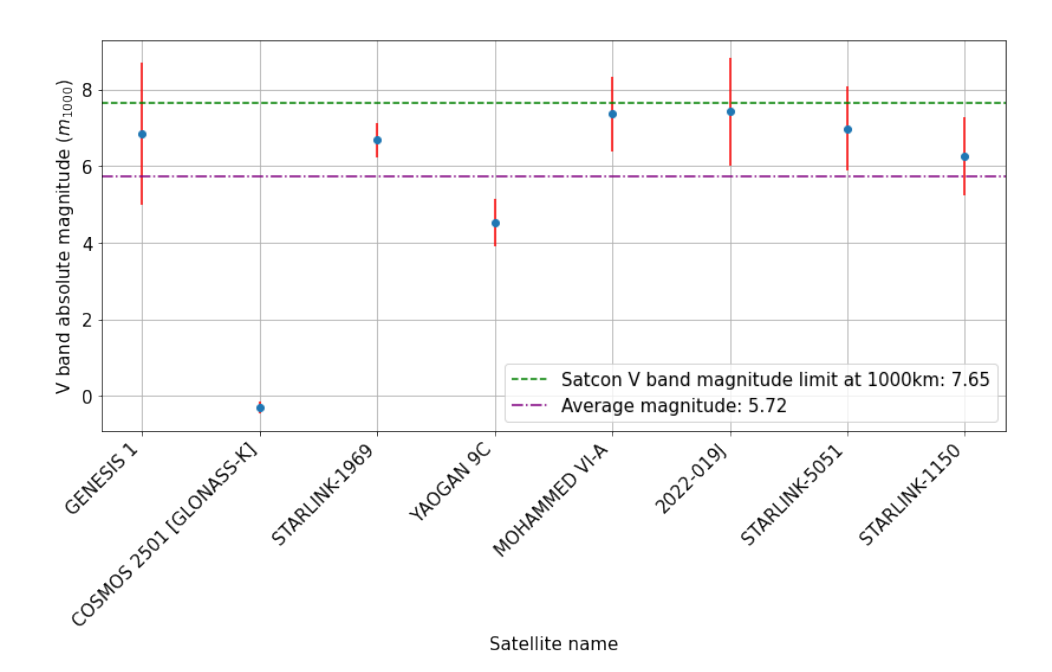

Figure 5: Showing the V band magnitude at 1000km for different satellites. The dashed line indicates the Satcon V band magnitude limit that a satellite may not exceed at 1000km. The dashed dotted line indicates the average magnitude

<span id="page-15-1"></span>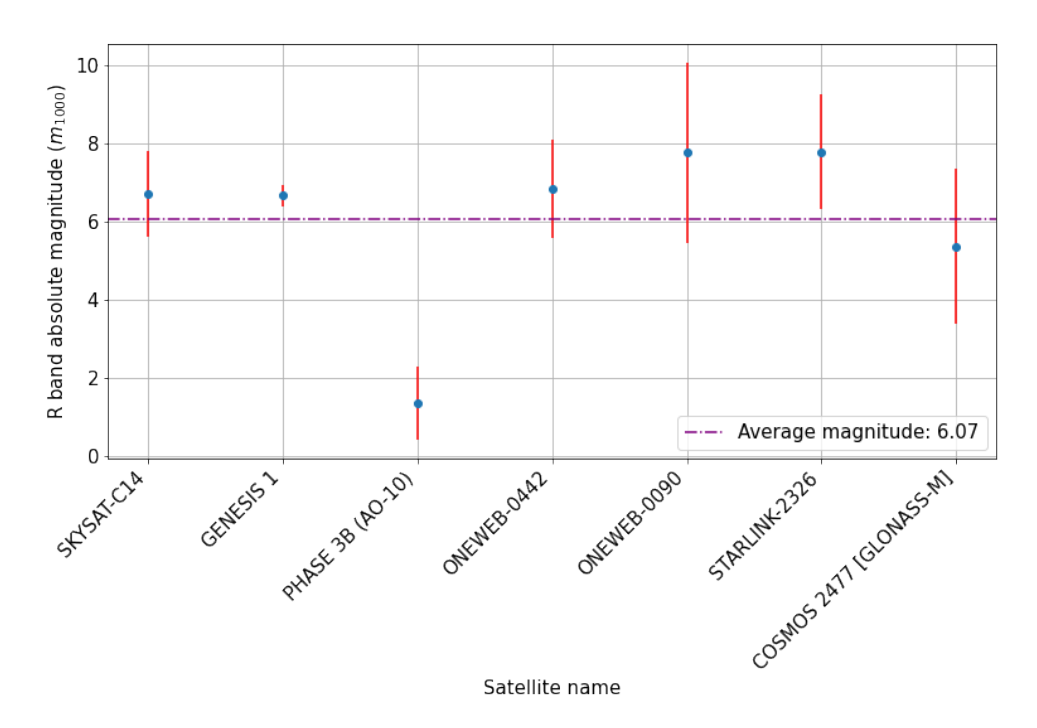

Figure 6: Showing the R band magnitude at 1000km for different satellites. The dashed dotted line indicates the average magnitude

<span id="page-16-1"></span>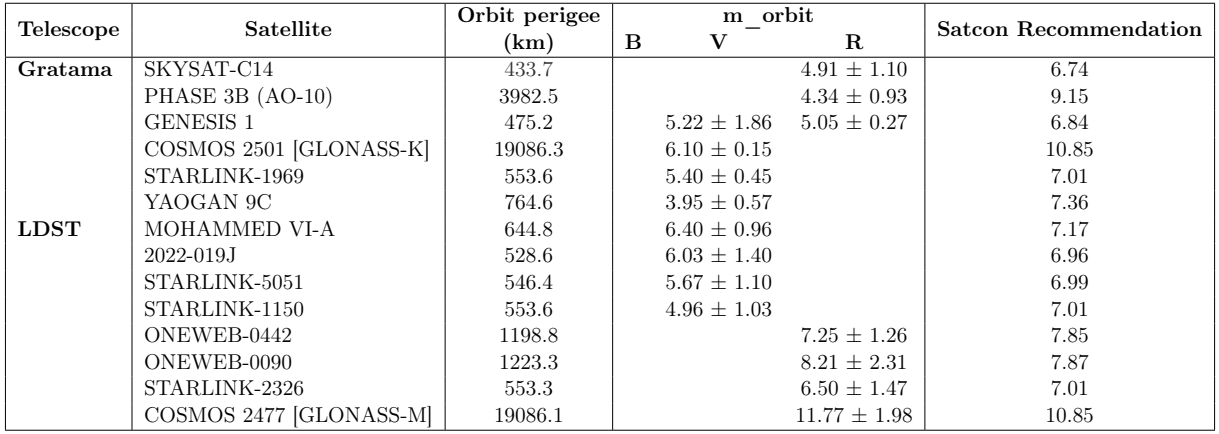

Table 5: Table showing the satellite's name, telescope with which the observation was made, perigee of the orbit, magnitude at the perigee of the orbit and the satcon recommendation for the V band magnitude a satellite may not exceed at the perigee of their orbit

## <span id="page-16-0"></span>4.2 Scheduling software

The final program to check whether a satellite is likely contaminate an observation, to schedule observations, can be found here on [github.](https://github.com/PracticalAstronomyCrew/satellite-tracker) A user interface to easily retrieve results from the program was made using Pyqt5. This also makes the program usable for astronomers with small telescopes all over the world. The interface takes the input parameters listed in Table [2](#page-12-3) and outputs the parameters found in the same table. For choosing with which telescope you are observing, there are three options: LDST, Gratama and other. LDST and Gratama automatically set the longitude and latitude to the values of those telescopes and for other, two new input boxes appear to set the longitude and latitude of your telescope manually. All the input boxes only accept float values between the appropriate ranges; for example the longitude box only accepts values between -180 and 180. The software finds the satellites in your specified frame and time range and outputs the results as a pandas data frame. The user interface also has a functioning progress bar to show the progress of the code. The program deletes the loaded TLE file, extracted from Celestrak, every time it is ran to ensure the program uses the most up to date orbital information and epoch of the satellites.

| $\%$ STD                                   |                                                                   | ×                       |
|--------------------------------------------|-------------------------------------------------------------------|-------------------------|
| Location                                   | Date and time                                                     | Frame                   |
| Telescope:<br>Other<br>$\vert \cdot \vert$ |                                                                   | Right ascension(hours): |
| Longitude:                                 | Date and time start observation(UTC):<br>쉬<br>22/06/2023 15:27:04 | Declination(degrees):   |
| Latitude:                                  | Date and time end observation(UTC):<br>쉬<br>22/06/2023 15:27:04   | FOV(degrees):           |
|                                            | 0%                                                                | <b>Run</b>              |

Figure 7: The user interface of the scheduling software

## <span id="page-17-0"></span>5 Discussion & Conclusion

#### <span id="page-17-1"></span>5.1 Magnitude determination

The magnitudes determined for the observed satellites range from 1.34 to 7.79 in the R band and -0.30 to 7.42 in the V band. We have not observed any satellites in the blue band.

The weighted average of Starlink satellite magnitudes was found to be  $6.66 \pm 0.39$  in the V band normalized to a distance of a 1000km. This value compares to a magnitude of 6.43 at 1000km found by [\(Mallama,](#page-30-10) [2021\)](#page-30-10) from the MMT-9 database for Starlink satellites with VisorSat. This leads us to believe that all the Starlink satellites we measured are equipped with VisorSat to reduce their brightness, since the previous mentioned source found a magnitude difference of 1.38 for Starlink satellites with and without VisorSat, which is not visible in our data. Althought these satellites appear to be equipped with VisorSat, they are still to bright to comply with SatCon-1 recommendations for V band magnitude as can be seen in Figure [5.](#page-15-0)

For Oneweb satellites the weighted average of the magnitude in the R band was found to be  $7.06 \pm 1.11$  normalized to a distance of 1000 km. This result is in close agreement with values produced by [\(Mallama,](#page-30-9) [2022\)](#page-30-9) from the MMT-9 database, who found a magnitude of  $7.05 \pm 0.66$ , also normalized to a distance of 1000km.

At the perigee of the orbit, we found the weighted average of the Starlink satellites in the V band to be  $5.37 \pm 0.39$  this is in the range of values predicted from simulations by [\(Hainaut and](#page-30-6) [Williams,](#page-30-6) [2020\)](#page-30-6). All these averages can be found in Table [3.](#page-13-2)

Overall, none of the satellites analyzed have been found to comply with the SatCon-1 recommendations for V band magnitude, and only four out of eight within the uncertainty of their measurement. All the satellites we measured in the V band were too bright at the perigee of their orbit. This is similar to results produced from MMT-9 data by [\(Hall,](#page-30-4) [2023\)](#page-30-4) who found that 99.86% of 17245 starlink satellites equipped with VisorSat are too bright at their orbit. The brightest satellite we measured, COSMOS 2501 [GLONASS-K], has an apparent magnitude of  $6.32 \pm 0.15$  in V band at a distance of 21075km, which translates to an absolute  $(m_{1000})$  of -0.30  $\pm$  0.15. This result seems to be too bright, since for another COSMOS satellite we measured an apparent magnitude of  $11.88 \pm 1.98$  in the R band at a distance of 20078km which results in an absolute  $(m_{1000})$  magnitude of 5.37  $\pm$  1.98. A probable explanation for this discrepancy would be that the bright satellite we measured is not a COSMOS satellite, but another satellite orbiting at a lower altitude, since the greater distance of the COSMOS satellite would make the measured satellite appear brighter at 1000km. The main problem with determining which satellite is contaminating the frame is that the accuracy of the prediction quickly degrades the further you are from the epoch of the satellite [\(Vallado et al.,](#page-30-15) [2006\)](#page-30-15). A way to increase the accuracy of the predictions would be to implement a database of TLE's in the satellite schedule software such that it can load the orbital information of satellites with epoch's the closest to your date of observing. So far there has been no luck finding such a database of TLE's, but I hope to be able to implement this feature in the future. Table [6](#page-20-1) in Appendix section B, shows how far each observed satellite differs from its latest known epoch.

The biggest limitation to the results is the number of frames contaminated by satellite trails. Since the script made by Oliver Parades was not fully functioning in time, only 15 frames have been able to be analyzed. Once the script is fully functional we will be able to identify all the contaminated frames from the Gratama and LDS telescope and analyze them. More satellites, over a wider range of time and declination, need to be measured before meaningful plots can be made. Especially comparing the number of satellites above a certain elevation, to simulations made by [\(Bassa et al.,](#page-29-4) [2021\)](#page-29-4) seen in Figure [3](#page-8-1) or comparing the number of satellites spotted to the solar declination angle would be interesting topics for follow-up research. It would also be interesting to see how the brightness of Starlink satellites differ over time, since Starlink is actively trying to decrease the brightness of their satellites before they are launched into space. The current data reduction used to determine the magnitude of the satellites still requires the user to perform some manual operations. The box in which the satellite is isolated is indexed manually, but this could be automated by finding the angle and position of the satellite trail using the script that Oliver Parades made and by indexing the trail accordingly. The magnitude of the reference star also needs to be input manually, but this could be automated by making use of the SIMBAD astroquery. Another problem the script still has is that it can not distinguish when different objects are observed on the same night and tries to align them, a way to fix this would be to look at the header object information of the fits files to group files according object. Implementing these features would make the script autonomous and makes it able to be ran over the whole range of contaminated frames at once or to even be included in the, currently still in progress, LDST pipeline. Aperature photometry could also be applied to single observation frames at the cost of a lower sigal to noise ratio for the satellite trail. To determine the angular velocity of the satellites we did not take into account the rotation of the earth, but since the earth has a period of 24 hours, which is way longer than the periods of the satellites measured, the approximation used is assumed to hold.

#### <span id="page-18-0"></span>5.2 Scheduling software

Since the accuracy of predicting the positions of satellites using the Celestrak database and Skyfield model is largely depended on how far your observation is from the known epoch of the satellite, running it far (more than a month or so) back or forward in time increases the uncertainty in predictions. A way to improve the accuracy would be to more precisely analyze how much predicted positions differ from observed positions depended on how far the observation is from the epoch to get a better feel for these uncertainties. Rigorous testing would be needed to find in what time range from an epoch an prediction is still accurate. The program is thus, currently, better suited to predict satellite positions on the night of observing itself when the observation date is close to the latest known epoch of the satellite. This is not a drawback since its main purpose of the software is to plan observations to avoid satellites when observing. An extended purpose for the scheduling software would be another menu that allows you to look up where a specific satellite will be to observe it, or to find the best visible satellite's for you to observe in a time frame. This could make the so called "hunting" for satellite's easier. Another interesting option to implement would be to show which satellites are visible above a certain declination. Another function to be implemented, is connecting the software to the LDST so that it can automatically find where the telescope is pointing and check for satellites at that position. This would also be useful when the LDST receives requests for observations from the public, making it possible to schedule observations depending on satellites in the frame. A disturbance indicator scale would be useful for this to distinguish between close and bright and far and fainter satellites. Below is a list of features I wish to implement during the next academic year as part of the Practical Astronomy Crew

- Make predicting satellite trails from the past more accurate by implementing old TLE's
- Make a section especially to track satellites for satellite "hunting"
- Implement the position where the LDST is pointing
- Make a disturbance indicator scale for satellite trail contamination

#### <span id="page-19-0"></span>5.3 Conclusion

To conclude, of the satellites analysed only a small percentage comply with the SatCon-1 brightness recommendations. Measures should be taken in order to mitigate the light reflected from satellites before satellites are launched into space, since it is difficult to do anything about the problem once the satellites are in orbit. Measures especially have to be taken before mega constellations such as Starlink will have reached their planned population, since these are by far the most massive sources of satellites. These measures have to be taken to try to keep our skies clear and unpolluted by satellite trails and to fight the further endangerment of observations from small telescopes.

Starlink's VisorSat-1 solution shows good promise into reducing the magnitude of starlink satellites up to almost 1.5 magnitudes, as shown by [\(Mallama,](#page-30-10) [2021\)](#page-30-10) but even then Starlink satellites are still on the edge of what SatCon-1 recommends. [\(Tregloan-Reed et al.,](#page-30-7) [2020\)](#page-30-7) showed that Starlink DarkSat satellites, which have an extra dark coat applied to them, can reduce the light reflected by a satellite up to a factor of 2. In the future I plan to continue this research and the development of the satellite scheduler software. Especially determining the magnitudes of all the contaminated frames found in data taken by the Gratama and LDS telescope is something I want to automate and plan to continue to work on in the future.

## <span id="page-19-1"></span>6 Appendix

#### <span id="page-19-2"></span>6.1 Apendix A

$$
m_{star} - m_{sat} = -2.5 * \log_{10}(\frac{f_{star}}{f_{sat}}) = -2.5 * (\log_{10}(f_{star}) - \log_{10}(f_{sat}) + \log_{10}(\frac{t_{eff}}{t_{exp}}))
$$
(7)

where  $m<sub>s</sub>at$  is the apparent magnitude of the satellite and  $m<sub>s</sub>tar$  is the magnitude of our reference star. Both fluxes are normalized to 1 second by dividing by the corresponding exposure times.

$$
m_{sat} = -2.5 * \log_{10}(f_{sat}) + 2.5 * \log_{10}(f_{star}) + m_{star} + 2.5 * \log_{10}(\frac{t_{eff}}{t_{exp}})
$$
(8)

where  $-2.5 * log_{10}(f_{sat}) + 2.5 * log_{10}(f_{star}) + m_{star}$  is equal to the effective magnitude of the satellite  $(m_{eff})$  so this becomes,

$$
m_{sat} = m_{eff} + 2.5 * \log_{10}(\frac{t_{eff}}{t_{exp}})
$$
\n
$$
\tag{9}
$$

## <span id="page-20-1"></span><span id="page-20-0"></span>6.2 Apendix B

|                                                                                                    | 220501 Li .00000206.Entered Coordinates.BLUE.FII | 220501 Li .0000218.Entered Coordinates.BLUE.FII | 220501 Li .0000217.Entered Coordinates.GREEN.FIT | 220501 Li .00000193.Entered Coordinates.GREEN.FIT | 220501 Li .0000220.Entered Coordinates.GREEN.FIT | 170508 Li 0000041.fits                   | .10128 Li .0000052.FIT          | 20230603 LDST-0015 C.fr    | 20230603 LDST-0016 G.ft | 20230603 LDST-0026 G.fit                | 20230603 LDST-0040 G.fit                 | 20230605 LDST-0014 R.fit | 20230605 LDST-0018 R.fr.      | 20230605 LDST-0019 R.fik           | 20230605 LDST-0020 R.ft      |
|----------------------------------------------------------------------------------------------------|--------------------------------------------------|-------------------------------------------------|--------------------------------------------------|---------------------------------------------------|--------------------------------------------------|------------------------------------------|---------------------------------|----------------------------|-------------------------|-----------------------------------------|------------------------------------------|--------------------------|-------------------------------|------------------------------------|------------------------------|
|                                                                                                    | 558                                              | 568                                             | 568                                              | 4042                                              | 5736                                             | 41970                                    | 6420                            | 5850                       | <b>ST12</b>             | 524                                     | 5736                                     | 658                      | 6588                          | 5736                               | 40542                        |
|                                                                                                    | 412.71                                           | 412.56                                          | 412.56                                           | $410.68$                                          | 412.59                                           | 231.91                                   | 4524.60                         | 15.30                      | 16.                     |                                         |                                          | 14.19                    |                               |                                    |                              |
|                                                                                                    | $+02.86$ .                                       | $+02.86,\,20+$                                  | $+02.89.20+$                                     | $+02.86\,$ $20\mathrm{\scriptstyle +}$            | $+02^\circ 50^\circ$                             | $-00^{\circ}32^{\circ}16^{\prime\prime}$ | $+78^\circ\ 13^\circ\ 32^\circ$ | $+36^\circ$ 46' $20^\circ$ | $+36^\circ$ 46' 20"     | $+36^{\circ}46^{\circ}21^{\circ}$ 15.15 | $+36^{\circ}46^{\circ}21^{\circ}$ [14.91 | $\pm1.88$ $13^o$         | $+31^{\circ}$ 06' 59"   13.95 | $+31^{\circ}$ $00^{\circ}$ $14.18$ | $+31^{\circ}$ 07 00"   13.61 |
|                                                                                                    | 16h 43m 57s                                      | 16h 43m 55s                                     | 16h 43m 57s                                      | 16h 43m 56s                                       | 16h 43m 57s                                      | $12h$ 43m Ols                            | 08h 55m 42s                     | 15h 22m 20s                | 151 22m 20s             | 15h 22m 20s                             | 151 22m 20s                              | 15h 05m 17s              | 18h 09m 24s                   | 18h 09m 24s                        | 18h 09m 24s                  |
|                                                                                                    | 01:42:21                                         | 01.5637                                         | 01.55.27                                         | 0123:44                                           | 01,59.01                                         | 21:08:07                                 | 05:37:34                        | 21:06:56                   | 21:08:35                | 21:25:02                                | 21:48:02                                 | 21:54:17                 | 22:17:18                      | 222201                             | 2226:45                      |
| Date of observation(dd/mm/yyyy)   Time of observation   Right ascension   Declination   Days from epoch   Period(s)   File name | 02-05-2022                                       | 02-05-2022                                      | 02-05-2022                                       | 02-05-2022                                        | 02-05-2022                                       | 08-05-2017                               | 29-01-2011                      | $03 - 06 - 2023$           | $03 - 06 - 2023$        | 03-06-2023                              | $03 - 06 - 2023$                         | 05-06-2023               | $03 - 06 - 2023$              | 03-06-2023                         | 03-06-2023                   |
| elescope Satellite                                                                                                    | Gratama   SKYSAT-C14                             | $JERKESS1$ (R band)                             | $\texttt{GRNESS 1}$ (V band)                     | ⋤<br><b>COSMOS 2501 GLONASS</b>                   | STARLINK-1969                                    | PHASE 3B (AO-10)                         | YAOGAN 9C                       | MOHAMMED VI-A              | $2022 - 019$            | STARLINK-5051                           | <b>JTARLINK-1150</b>                     | <b>CITY ARMENT</b>       | ONEWEB-0090                   | TARLINK-2326                       | COSMOS 2477 GLONASS          |
|                                                                                                    |                                                  |                                                 |                                                  |                                                   |                                                  |                                          |                                 | DST                        |                         |                                         |                                          |                          |                               |                                    |                              |

Table 6: Table showing the observed satellite's name, telescope used, name of the frame with the trail and the date, time, right ascension and declinaton of the observation. It also shows how far the epoch used to determine which satellite was in the frame is from the date of the observation.

#### <span id="page-21-0"></span>6.3 Appendix C

```
1 #!/usr/bin/env python
2 \mid # \text{ coding: utf-8}3
4 # In [1]:
5
6
7 import numpy as np
8 from scipy import ndimage
9 from astropy . io import fits
10 import os
11 import astroalign as aa
12 from astropy stats import SigmaClip, sigma_clipped_stats
13 from photutils . background import Background2D, MedianBackground
14 from photutils.detection import DAOStarFinder
15 from photutils . aperture import CircularAperture
16 from photutils . aperture import aperture_photometry
17 import matplotlib . pyplot as plt
18 from skyfield . api import load, wgs84
19
20
21 # # Master Bias
22
23 \mid # \text{In [2]}:24
25
26 # Master Bias
27
28
29 date = '110128'30 bias = []31 for subdir, dir, files in os.walk (f'/net/dataserver3/data/users/sterrenwacht/images /{ date }/ STL -6303 E/i') :#for loop to iterate over all fits files
32 for filename in files: #loop over only the files
33 # open the bias files and append them to a master bias
34 hdulist = fits.open(f"/net/dataserver3/data/users/sterrenwacht/images/{
                 date}/STL -6303E/i/ffilename)")# open the bias files and appen
35 hdr = hdulist [0]. header # header of bias files
36 if \hat{I} \hat{I} if \hat{I} \hat{I} \hat{I} \hat{I} \hat{I} \hat{I} \hat{I} \hat{I} \hat{I} \hat{I} \hat{I} \hat{I} \hat{I} \hat{I} \hat{I} \hat{I} \hat{I} \hat{I} \hat{I} \hat{I} \hat{I} \hat{I} \hat{I} \hat{I} \37 data = hdulist [0]. data #raw bias files
38 bias . append (data)
39
40 #stacks the bias arrays along the z axis and take the median
41 master_bias = np.median (np.stack (bias, axis=0), axis=0)
42
43 #write the masterbias to disk
44 | hdu = fits. Primary HDU (master_bias)
45 hdul = fits. HDUList ([hdu])
46 | hdul . writeto (f '/ Users / users / tonckens / BULK / LDSThesis / master_bias . fits ',
       output_verify ='ignore ', overwrite = True )
47
48
49 # # Master Dark
50
51 \; | \; \# \; \; \text{In} \; [3]:52
53
54 # Master Dark
```

```
55 dark = []
56 # open the masterbias
57 master_bias = fits.open(f"/Users/users/tonckens/BULK/LDSThesis/master_bias.fits"
       ) [0]. data
58
59 for subdir, dir, files in os.walk (f'/net/dataserver3/data/users/sterrenwacht/
       images /{ date }/ STL -6303 E/i') :#for loop to iterate over all fits files
60 for filename in files: #loop over only the files
61 hdulist = fits.open(f"/net/dataserver3/data/users/sterrenwacht/images/{
               date }/ STL -6303 E/i/{ filename }")# open the dARK files and appen
62 hdr = hdulist [0]. header
63 if hdr ['IMAGETYP '] == 'Dark Frame ':# condition to only allow dark files
               in the next step
64 data = hdulist [0]. data #raw dark files
65 # subtract the master bias and divide by exposure time
66 data = (data - master\_bias) / 30067 dark . append (data)
68
69 # stack the dark frames and take the median
70 master_dark = np.median (np.stack (dark, axis=0), axis=0)
71
72 # write masterdark to disk
73 hdu = fits . PrimaryHDU ( master_dark )
74 | hdul = fits. HDUList ([hdu])
75 | hdul . writeto (f '/ Users / users / tonckens / BULK / LDSThesis / master_dark . fits ',
       output_verify ='ignore ', overwrite = True )
76
77
78
79 # # Master Flat Field
80
81 # In [4]:
82
83
84 #imports the master and dark bias frames made before in order to create the
       Flatfield
85 hdulist = fits.open (f"/Users/users/tonckens/BULK/LDSThesis/master_bias.fits")
86 master_bias = hdulist [0]. data
87
88 hdulist = fits.open(f"/Users/users/tonckens/BULK/LDSThesis/master_dark.fits")
89 \vert master_dark = hdulist [0]. data
9091 flatR = []
92 flatB = []
93 flatV = []
94 for subdir, dir, files in os.walk (f'/net/dataserver3/data/users/sterrenwacht/images /{ date }/ STL -6303 E/i') : #for loop to iterate over all fits files
95 for filename in files:
96 hdulist = fits.open(f"/net/dataserver3/data/users/sterrenwacht/images/{
               date STL -6303E/i / ffilename}")
97 hdr = hdulist [0]. header
98 if \hat{I} hdr ['IMAGETYP'] == 'Flat Field':
99 \frac{1}{99} data = hdulist [0]. data
100 \vert data = data - master_bias
101 data = data - master_dark*hdr ['EXPTIME'] #scales the master dark to
                   the exposure time of the flatfield frame
102 data = data/np.median (data)
103 if hdr ['FILTER'] == 'R':
104 flatR. append (data)
105 if hdr ['FILTER'] == 'B':
```

```
106 flatB. append (data)
107 \left| \text{if } \text{hdr} \right|'FILTER'] == 'V':
108 flatV.append (data)
109
110
111 # check if there are flatfields made
112 if len (flatR) !=0:
113 master_flatR = np.median (np.stack (flatR, axis=0), axis=0) #take the median
           along the images
114 # saves the flatfield in directory
115 \vert hdu = fits . Primary HDU (master_flatR)
116 hdul = fits. HDUList ([hdu])
117 hdul. writeto (f'/Users/users/tonckens/BULK/LDSThesis/master_flatR.fits',
           output_verify='ignore', overwrite=True)
118 print ("The Flatfield has been saved as a fits file in the directory.")
119 if len(flatB) !=0:
120 master_flatB = np.median (np.stack (flatB, axis=0), axis=0) #take the median
           along the images
121 # saves the flatfield in directory
_{122} hdu = fits. PrimaryHDU (master_flatB)
_{123} hdul = fits. HDUList ([hdu])
124 hdul.writeto (f'/Users/users/tonckens/BULK/LDSThesis/master_flatB.fits',
           output_verify='ignore', overwrite=True)
125 print ("The Flatfield has been saved as a fits file in the directory.")
126 if len (flatV) !=0:
127 master_flatV = np.median (np.stack (flatV, axis=0), axis=0) #take the median
           along the images
128 # saves the flatfield in directory
_{129} hdu = fits. Primary HDU (master_flatV)
130 hdul = fits. HDUList ([hdu])
131 hdul . writeto (f'/ Users / users / tonckens / BULK / LDSThesis / master_flatV . fits',
           output_verify ='ignore ', overwrite = True )
132 print ("The Flatfield has been saved as a fits file in the directory.")
133
134
135 # # Noise reduction on the RGB frames
136
137 # In [5]:
138
139
140 # open the dark and bias files
141 hdulist = fits.open(f"/Users/users/tonckens/BULK/LDSThesis/master_bias.fits")
142 master_bias = hdulist [0]. data
143
144 hdulist = fits.open(f"/Users/users/tonckens/BULK/LDSThesis/master_dark.fits")
145 master_dark = hdulist [0]. data
146
147 if len (flatR) != 0:
148 hdulist = fits.open (f"/Users/users/tonckens/BULK/LDSThesis/master_flatR.fits
           ")
149 master_flatR = hdulist [0]. data
150 if len (flatB) != 0:
151 hdulist = fits.open (f"/Users/users/tonckens/BULK/LDSThesis/master_flatB.fits
           ")
152 master flatB = hdulist [0]. data
153 if len (flatV) != 0:
154 hdulist = fits.open (f"/Users/users/tonckens/BULK/LDSThesis/master_flatV.fits
           ")
155 master_flatV = hdulist [0]. data
156
```

```
157 #define needed parameters found on the photutils site
158 sigma_clip = SigmaClip (sigma=3.)
159 bkg_estimator = MedianBackground ()
160
161 for subdir, dir, files in os.walk(f'/net/dataserver3/data/users/sterrenwacht/images /{ date }/ STL -6303 E/i') : #for loop to iterate over all fits files
162 for filename in sorted (files):
163 # opening data
164
165 hdulist = fits.open (f"/net/dataserver3/data/users/sterrenwacht/images/{
             date}/STL - 6303E/i/ {filename}")
166 hdr = hdulist [0]. header
167 if hdr ['FILTER '] == 'R' and hdr ['IMAGETYP'] == 'Light Frame':
168
169 data = hdulist [0]. data
170 | #bias, dark, flat and background reduction
171 data = data - master_bias
172 data = data - master_dark * hdr ['EXPTIME']
173 \left| \right| if len(flatR) != 0:
174 data = data/master_flatR
175 bkg = Background2D (data, (50, 50), filter_size=(3, 3), sigma_clip=
                 sigma_clip , bkg_estimator = bkg_estimator ) # create the background
                  estimation
176 data = data-bkg.background
177 # saving the data
178 hdu = fits. Primary HDU (data, header=hdr)
179 hdul = fits. HDUList ([hdu])
180 hdul.writeto (f"/Users/users/tonckens/BULK/LDSThesis/{date}/red/{
                 filename}", output_verify='ignore', overwrite=True) #saves the
                 reduced images in the same directory as notebook
181 if hdr ['FILTER '] == 'B' and hdr ['IMAGETYP'] == 'Light Frame':
182 # opening data
183
184 hdr = hdulist [0]. header
185 data = hdulist [0]. data
186 #bias, dark, flat and background reduction
187 data = data - master_bias
188 \vert data = data - master_dark * hdr ['EXPTIME']189 if len(flatB) != 0:
190 data = data/master_flatB
191 bkg = Background2D (data, (50, 50), filter_size=(3, 3), sigma_clip=
                 sigma_clip, bkg_estimator=bkg_estimator) # create the background
                  estimation
192 data = data-bkg.background
193 # saving the data
194 hdu = fits. Primary HDU (data, header=hdr)
195 hdul = fits. HDUList ([hdu])
196 hdul.writeto (f"/Users/users/tonckens/BULK/LDSThesis/{date}/blue/{
                 filename}", output_verify='ignore', overwrite=True) #saves the
                 reduced images in the same directory as notebook
197 if hdr ['FILTER '] == 'V' and hdr ['IMAGETYP'] == 'Light Frame':
198 # opening data
199 hdr = hdulist [0]. header
200 data = hdulist [0]. data
201 #bias , dark , flat and background reduction
202 data = data - master_bias
203 data = data - master_dark * hdr ['EXPTIME ']
204 if len(flatV) != 0:
205 data = data/master_flatV
```

```
206 bkg = Background2D (data, (50, 50), filter_size=(3, 3), sigma_clip=
                   sigma_clip , bkg_estimator = bkg_estimator ) # create the background
                    estimation
207 data = data-bkg.background
208 # saving the data
209 hdu = fits. Primary HDU (data, header=hdr)
210 hdul = fits. HDUList ([hdu])
211 hdul.writeto (f"/Users/users/tonckens/BULK/LDSThesis/{date}/green/{
                   filename}", output_verify='ignore', overwrite=True) # saves the
                   reduced images in the same directory as notebook
212
213 print (" All the images have been noise reduced and are now saved in the directory
        as fits files .")
214
215
216 # # align the images and normalize the flux to a single frame
217
218 # In [6]:
219
220
221 #lists for easy managment
222 red = []
223 alignedlist = []224 red_name = np.array ([])
225 red_hdr = []
226 alignedlistred = []227
228 green = []
229 green_name = np.array ([])
230 green_hdr = []
231 alignedlistgreen = []232
233 blue = []
234 blue_name = np. array ([])
235 blue_hdr = []
236 alignedlistblue = []237
238 # allign the red images
239 for subdir, dir, files in os.walk (f'/Users/users/tonckens/BULK/LDSThesis/{date}/
       red'): #for loop to iterate over all fits files
240 for filename in sorted (files):
241 hdulist = fits.open (f''/Users/users/tonckens/BULK/LDSThesis/{{data}/red}/{f}filename }")
242 hdr = hdulist [0]. header
243 data = hdulist [0]. data
244 red . append (data)
245 red_name = np. append (red_name, filename)
246 red_hdr. append (hdr)
247
248
249 red = np.stack (red)
250
251 #image aligner and flux normalizer to a single frame
252 for t in range (len (red)):
253 # aligns every image to reference image number 0
254 aligned, footprint = aa.register(red[t], red[0])
255
256 # source extractor for target flux
257 mean, median, std = sigma_clipped_stats (red [0], sigma=3.0)
258 daofind = DAOStarFinder (fwhm=3.0, threshold=5.*std)
```

```
259 sources_source = daofind (red [0])
260
261 # source extractor for source flux
262 mean, median, std = sigma_clipped_stats (aligned, sigma=3.0)
263 daofind = DAOStarFinder (fwhm=3.0, threshold=5.*std)
264 sources_target = daofind (aligned)
265
266 # normalize source to target by a factor of peak intensity of the same star
267 # print (sources_target ['peak '] [np. argmax (sources_target ['xcentroid'])],
           sources_source [ ' peak '][ np. argmax ( sources_source [ ' xcentroid ']) ])
268 factor = sources_source ['peak '][ np . argmax ( sources_source ['xcentroid ']) ]/
           sources_target ['peak'][np.argmax(sources_target ['xcentroid'])]
269 aligned = aligned*factor
270 sources_target2 = daofind (aligned)
271 # print ( sources_target 2 [ ' peak '] [np. argmax ( sources_target 2 [ ' xcentroid '] ) ])
272
273 # save images
274 alignedlistred . append ( aligned )
275 hdu = fits. Primary HDU (aligned, red_hdr[t])
276 hdul = fits. HDUList ([hdu])
277 hdul.writeto (f"/Users/users/tonckens/BULK/LDSThesis/{date}/red/{red_name [t]}
           ", output_verify='ignore', overwrite=True)
278
279 hdu = fits. PrimaryHDU (np. stack (alignedlistred))
280 | hdul = fits. HDUList ([hdu])
281 hdul.writeto (f"/Users/users/tonckens/BULK/LDSThesis/{date}/redaligned.fits",
       output_verify='ignore', overwrite=True)
282
283
284
285 #allign the blue images
286 | for subdir, dir, files in os.walk (f'/Users/users/tonckens/BULK/LDSThesis/{date}/
       blue'): #for loop to iterate over all fits files
287 for filename in sorted (files):
288 hdulist = fits.open(f"/Users/users/tonckens/BULK/LDSThesis/{date}/blue/{
               filename }")
289 hdr = hdulist [0]. header
290 data = hdulist [0]. data
291 blue . append (data)
292 blue_name = np.append (blue_name, filename)
293 blue_hdr . append ( hdr )
294
295 if len (blue) != 0:
296 blue = np.stack (blue)
297
298 #image aligner and flux normalizer to a single frame
299 for t in range (len (blue)):
300 aligned, footprint = aa.register (blue [t], blue [0]) # aligns every image to
                reference image number 0
301
302 # source extractor for target flux
303 mean , median , std = sigma_clipped_stats ( blue [0] , sigma =3.0)
304 daofind = DAOStarFinder (fwhm=3.0, threshold=5.*std)
305 sources_source = daofind (blue [0])
306
307 # apply to all images by a factor
308 mean , median , std = sigma_clipped_stats ( aligned , sigma =3.0)
309 daofind = DAOStarFinder (fwhm=3.0, threshold=5.*std)
310 sources_target = daofind (aligned)
311
```

```
312 # normalize source to target by a factor of peak intensity of the same star
313 factor = sources_source ['peak '][ np . argmax ( sources_source ['xcentroid ']) ]/
               sources_target ['peak'] [np . argmax (sources_target ['xcentroid'])]
314 aligned = aligned *factor
315
316
317 # save images
318 alignedlistblue . append (aligned)
319 hdu = fits. Primary HDU (aligned, blue_hdr [t])
320 hdul = fits. HDUList ([hdu])
321 hdul.writeto(f"/Users/users/tonckens/BULK/LDSThesis/{date}/blue/{
               blue_name [t] }", output_verify='ignore', overwrite=True)
322
323
324 hdu = fits. Primary HDU (np. stack (alignedlistblue))
325 hdul = fits. HDUList ([hdu])
326 hdul.writeto (f"/Users/users/tonckens/BULK/LDSThesis/{date}/bluealigned.fits"
           , output_verify ='ignore ', overwrite = True )
327
328 # allign the green images
329 for subdir, dir, files in os.walk (f'/Users/users/tonckens/BULK/LDSThesis/{date}/
       green'): #for loop to iterate over all fits files
330 for filename in sorted (files):
331 hdulist = fits.open (f''/Users/users/tonckens/BULK/LDSThesis/{{date}}/green/{ filename }")
332 hdr = hdulist [0]. header
333 data = hdulist [0]. data
334 green . append ( data )
335 green_name = np . append ( green_name , filename )
336 green_hdr . append ( hdr )
337
338
339 green = np.stack (green)
340
341
342 for t in range (len (green)):
343 aligned, footprint = aa. register (green [t], green [0]) #aligns every image to
           reference image number 0
344
345 # source extractor for target flux
346 mean, median, std = sigma_clipped_stats (green [0], sigma=3.0)
347 daofind = DAOStarFinder (fwhm=3.0, threshold=5.*std)
348 sources_source = daofind (green [0])
349
350 # apply to all images by a factor
351 mean, median, std = sigma_clipped_stats (aligned, sigma=3.0)
352 daofind = DAOStarFinder (fwhm=3.0, threshold=5.*std)
353
354 # normalize source to target by a factor of peak intensity of the same star
355 sources_target = daofind (aligned)
356 factor = sources_source ['peak '][ np . argmax ( sources_source ['xcentroid ']) ]/
           sources_target ['peak '][ np . argmax ( sources_target ['xcentroid ']) ]
357 aligned = aligned * factor
358
359 # save images
360 hdu = fits . PrimaryHDU ( aligned , green_hdr [ t ])
361 hdul = fits. HDUList ([hdu])
362 alignedlistgreen . append ( aligned )
363 hdul.writeto (f"/Users/users/tonckens/BULK/LDSThesis/{date}/green/{green_name
           [t]}", output_verify='ignore', overwrite=True)
```

```
365
366 hdu = fits. PrimaryHDU (np. stack (alignedlistgreen))
367 hdul = fits. HDUList ([hdu])
368 hdul.writeto (f"/Users/users/tonckens/BULK/LDSThesis/{date}/greenaligned.fits",
        output_verify ='ignore ', overwrite = True )
369
370
371 \# # Isolating the satellite trail
372
373 # In [8]:
374
375
376 hdulist = fits.open(f"/Users/users/tonckens/BULK/LDSThesis/{date}/greenaligned.
        fits") # open the file with a satellite track
377 dat = hdulist [0]. data
378 track = dat [16] # image with the track
379 frame = np.median (dat, axis=0)#median of all images
380 track_iso = track - frame
381 # make the apeture for star
382 \, x \, star = 1977383 | y_star = 354
384 \text{ r\_star} = 11385 aperture = CircularAperture ((x_{\text{1}}star, y_{\text{2}}star), r=r_{\text{1}}star) #define the circle
386 circle1 = plt. Circle ((x_{\text{1}} + y_{\text{2}}), r_{\text{2}} , r_{\text{3}} , r_{\text{4}}, r_{\text{5}} , r_{\text{6}})
387
388 # make the box for the trail
389 \mid xy = (110, 470)390 width = 25
391 length = 2995
392 rotation = 1.68
393 track_iso = ndimage . rotate ( track_iso , rotation ) # correct rotation
394 box = plt . Rectangle (xy, length, width, linewidth=1, edgecolor='r', facecolor='
        none ')
395 | IMAGE = (track_iso [xy [1]: xy [1]+width, xy [0]: xy [0]+length])
396
397
398
399
400 # plotting for checking
401 ax = plt.gca()
402 ax. c1a()403 ax . add_patch ( box )
404 ax . add_patch ( circle1 )
405 plt . imshow ( ndimage . rotate ( track , rotation ) , cmap ='gray ', vmin =0 , vmax =255)
406 txt = 'Figure 1: 110128 _Li_ .00000052. FIT with the aperture used to find
        zeropoint' # caption for the image
407 plt.figtext (0.5, 0.01, txt, wrap=True, horizontalalignment='center', fontsize
        =15)408 plt . show ()
409
410
411 # plotting the isolated trail
412 plt.imshow (IMAGE, cmap='gray', vmin=0, vmax=255)
413 plt.show ()
414 print ("Figure 2: The box, from previous image enclosing the satellite trail,
        plotted horizontally \n\langle n \rangle415
416 # find the counts and zeropoint for the star for magnitude determination
417 magnitude_star = 11.98 # star TYC 4544 -1790 -1
```

```
418 | counts_star = ((aperture_photometry (ndimage.rotate (frame,rotation), aperture))['
       aperture_sum ']) / red_hdr [0][ 'exptime ']
419 zeropoint = magnitude_star + 2.5*np.log10(int(counts_star)) #determine the
       zeropoint
420
421
422 # find the maximum counts for the satellite trail
423 counts = np.array ([np.sum (IMAGE[:,i]) for i in range (length)])
424 counts = counts/red_hdr [0] ['exptime']
425 dif = np.max(counts)-np.mean(counts)
426
427 #find the magnitudes of the counts
428 magnitude_sat_eff = -2.5*np.log10(np.mean(counts))+zeropoint#calculate the
       magnitudes of the asteroid
429 magnitude_sat_eff_max = -2.5* np . log10 ( np .max( counts ) )+ zeropoint # calculate the
       magnitudes of the asteroid
430 err = np.abs(magnitude_sat_eff_max-magnitude_sat_eff)
431
432 # magnitude calculations
433 period = 6420
434 angular_velocity = (360*3600)/period
435 D = 1496.76
436 t_exp = 300
437 \text{ r} = 0.566438 perigee = 764.6
439 magnitude_sat_apparent = magnitude_sat_eff + 2.5*np.log10(r/(angular_velocity*
       t<sub>-</sub>exp))
440 magnitude_sat_abs = magnitude_sat_apparent - 5* np . log10 ( D /1000)
441 magnitude_sat_perigee = magnitude_sat_apparent - 5*np.log10(D/perigee)
442
443 print (f"Effective V band magnitude satellite: {magnitude_sat_eff}+/- {err}")
444 print (f"Apparent V band magnitude satellite: {magnitude_sat_apparent}+/- {err}")
445 print (f"Absolute (1000m) V band magnitude satellite: {magnitude_sat_abs}+/- {err
       }")
446 print (f"V band magnitude satellite at perigee: {magnitude_sat_perigee}+/- {err}"
       )
```
## <span id="page-29-0"></span>7 Bibliography

## References

- <span id="page-29-4"></span>Bassa, C. G., Hainaut, O. R., and Galadi-Enriquez, D. (2021). Analytical simulations of the effect of satellite constellations on optical and near-infrared observations.
- <span id="page-29-3"></span>Cayrel, R., Fisher, A., de Boer, J., Union, I. A., and on Illumination, I. C. (1980). Guide Lines for Minimizing Urban Sky Glow Near Astronomical Observatories. International Astronomical Union: Publication IAU/CIE. International Astronomical Union.
- <span id="page-29-5"></span>Celestrak (2023). CelesTrak: Current GP Element Sets — celestrak.org. [http://celestrak.](http://celestrak.org/NORAD/elements/) [org/NORAD/elements/](http://celestrak.org/NORAD/elements/). [Accessed 23-May-2023].
- <span id="page-29-1"></span>Cipriano, Marín Jafar, J. (2007). StarLight: A Common Heritage. STARLIGHT INITIATIVE INSTITUTO DE ASTROFÍSICA DE CANARIAS (IAC).

<span id="page-29-2"></span>Clarke, A. (1945). Extra-terrestrial relays. Wireless World, pages 305–308.

- <span id="page-30-0"></span>Falchi, F., Bará, S., Cinzano, P., Lima, R. C., and Pawley, M. (2023). A call for scientists to halt the spoiling of the night sky with artificial light and satellites. Nature Astronomy, 7(3):237–239.
- <span id="page-30-6"></span>Hainaut, O. R. and Williams, A. P. (2020). Impact of satellite constellations on astronomical observations with ESO telescopes in the visible and infrared domains. Astronomy  $\mathcal{C}amp{amp}$ Astrophysics, 636:A121.
- <span id="page-30-4"></span>Hall, D. T. (2023). Semi-empirical astronomical light pollution evaluation of satellite constellations. The Journal of the Astronautical Sciences, 69(6):1893–1928.
- <span id="page-30-8"></span>Karpov, S., Katkova, E., Beskin, G., Biryukov, A., Bondar, S., Davydov, E., Ivanov, E., Perkov, A., and Sasyuk, V. (2016). Massive photometry of low-altitude artificial satellites on Mini-Mega-TORTORA. In Revista Mexicana de Astronomia y Astrofisica Conference Series, volume 48 of Revista Mexicana de Astronomia y Astrofisica Conference Series, pages 112–113.
- <span id="page-30-11"></span>Kocifaj, M., Kundracik, F., Barentine, J. C., and Bará, S. (2021). The proliferation of space objects is a rapidly increasing source of artificial night sky brightness. Monthly Notices of the Royal Astronomical Society: Letters, 504(1):L40–L44.
- <span id="page-30-1"></span>Kondo, Y. (2003). Important Roles of Small Telescopes in Space, pages 227–237. Springer Netherlands, Dordrecht.
- <span id="page-30-13"></span>Lang, D., Hogg, D. W., Mierle, K., Blanton, M., and Roweis, S. (2010). Astrometry.net: Blind Astrometric Calibration of Arbitrary Astronomical Images. , 139(5):1782–1800.
- <span id="page-30-10"></span>Mallama, A. (2021). Starlink satellite brightness – characterized from 100, 000 visible light magnitudes.
- <span id="page-30-9"></span>Mallama, A. (2022). Oneweb satellite brightness – characterized from 80, 000 visible light magnitudes.
- <span id="page-30-14"></span>Rhodes, B. (2019). Skyfield: High precision research-grade positions for planets and Earth satellites generator. Astrophysics Source Code Library, record ascl:1907.024.
- <span id="page-30-3"></span>Riebeek, H. (2009). Catalog of earth satellite orbits. [https://earthobservatory.nasa.gov/](https://earthobservatory.nasa.gov/features/OrbitsCatalog/page1.php) [features/OrbitsCatalog/page1.php](https://earthobservatory.nasa.gov/features/OrbitsCatalog/page1.php). (Accessed on 05/01/2023).
- <span id="page-30-12"></span>satobs (2007). Iridium flares. <http://www.satobs.org/iridium.html#observation>. (Accessed on  $05/10/2023$ ).
- <span id="page-30-7"></span>Tregloan-Reed, J., Otarola, A., Ortiz, E., Molina, V., Anais, J., González, R., Colque, J. P., and Unda-Sanzana, E. (2020). First observations and magnitude measurement of starlink's darksat. Astronomy Eamp Astrophysics, 637:L1.
- <span id="page-30-15"></span>Vallado, D., Crawford, P., Hujsak, R., and Kelso, T. (2006). Revisiting spacetrack report #3. In AIAA/AAS Astrodynamics Specialist Conference and Exhibit. American Institute of Aeronautics and Astronautics.
- <span id="page-30-5"></span>Walker, C., Hall, J., Allen, L., Green, R., Seitzer, P., Tyson, T., Bauer, A., Krafton, K., Lowenthal, J., Parriott, J., and et al. (2020). Impact of satellite constellations on optical astronomy and recommendations toward mitigations.
- <span id="page-30-2"></span>Wood, L. (2003). Satellite Constellation Networks, pages 13–34. Springer US, Boston, MA.